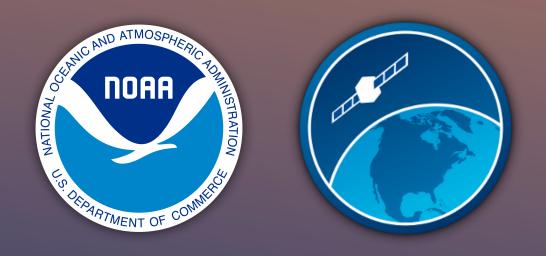

#### CoastWatch Utilities Updates:True Color Correction and Hybrid Rendering

Peter Hollemans Terrenus Earth Sciences & RIVA Solutions for NOAA/NESDIS CoastWatch Central Operations

CoastWatch Operations Managers Monthly Meeting Feb 16, 2023

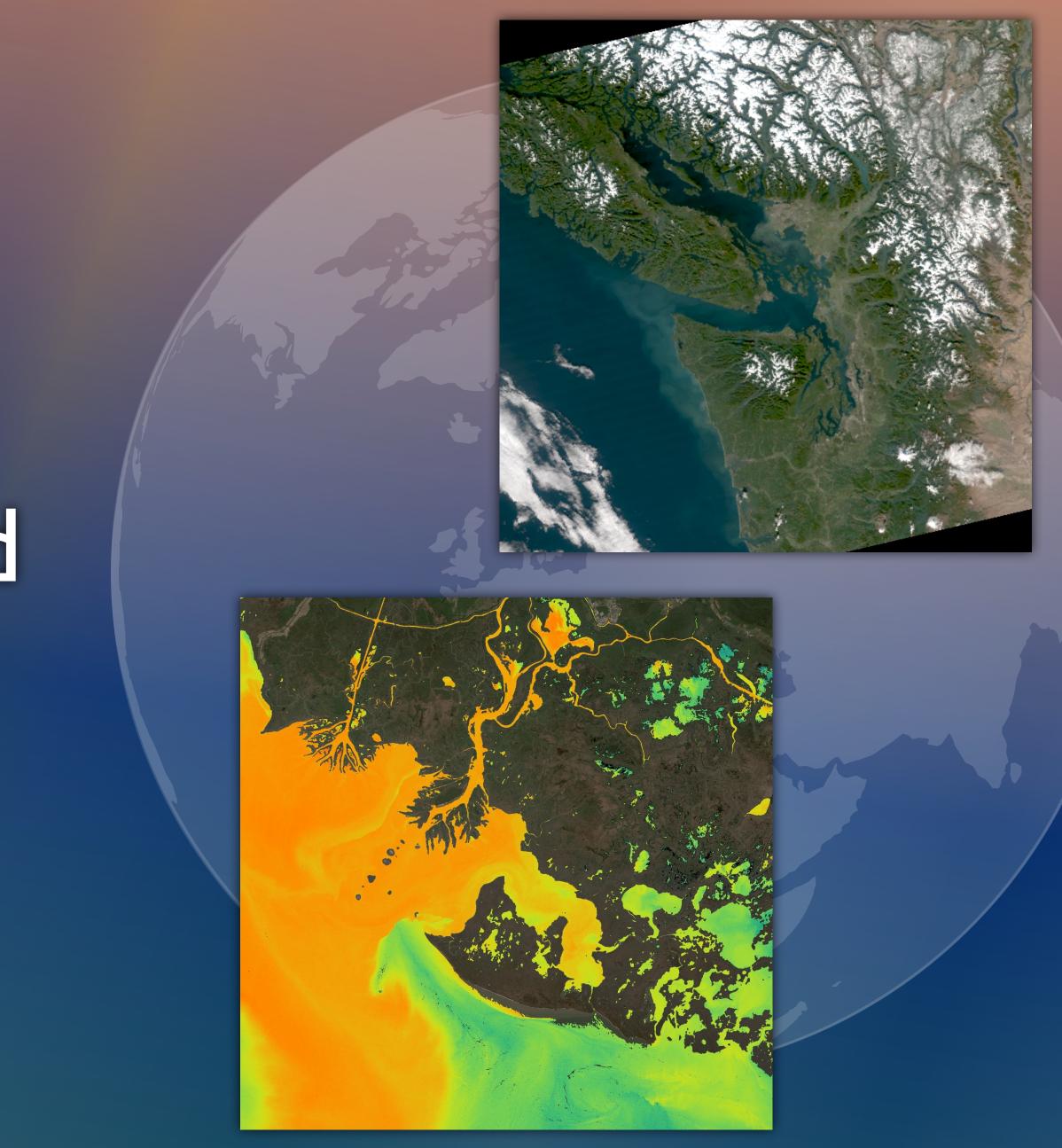

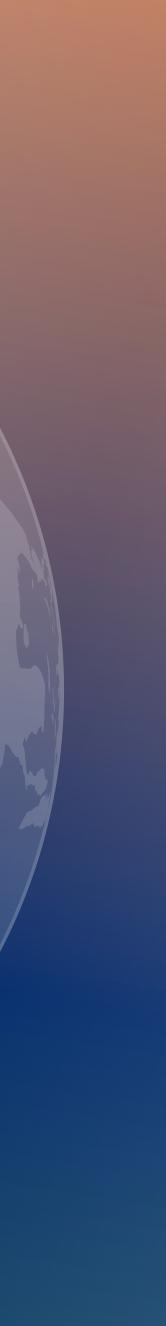

## The CoastWatch Utilities true color correction removes Rayleigh scattering and gaseous absorption (water vapour, ozone) from true color bands.

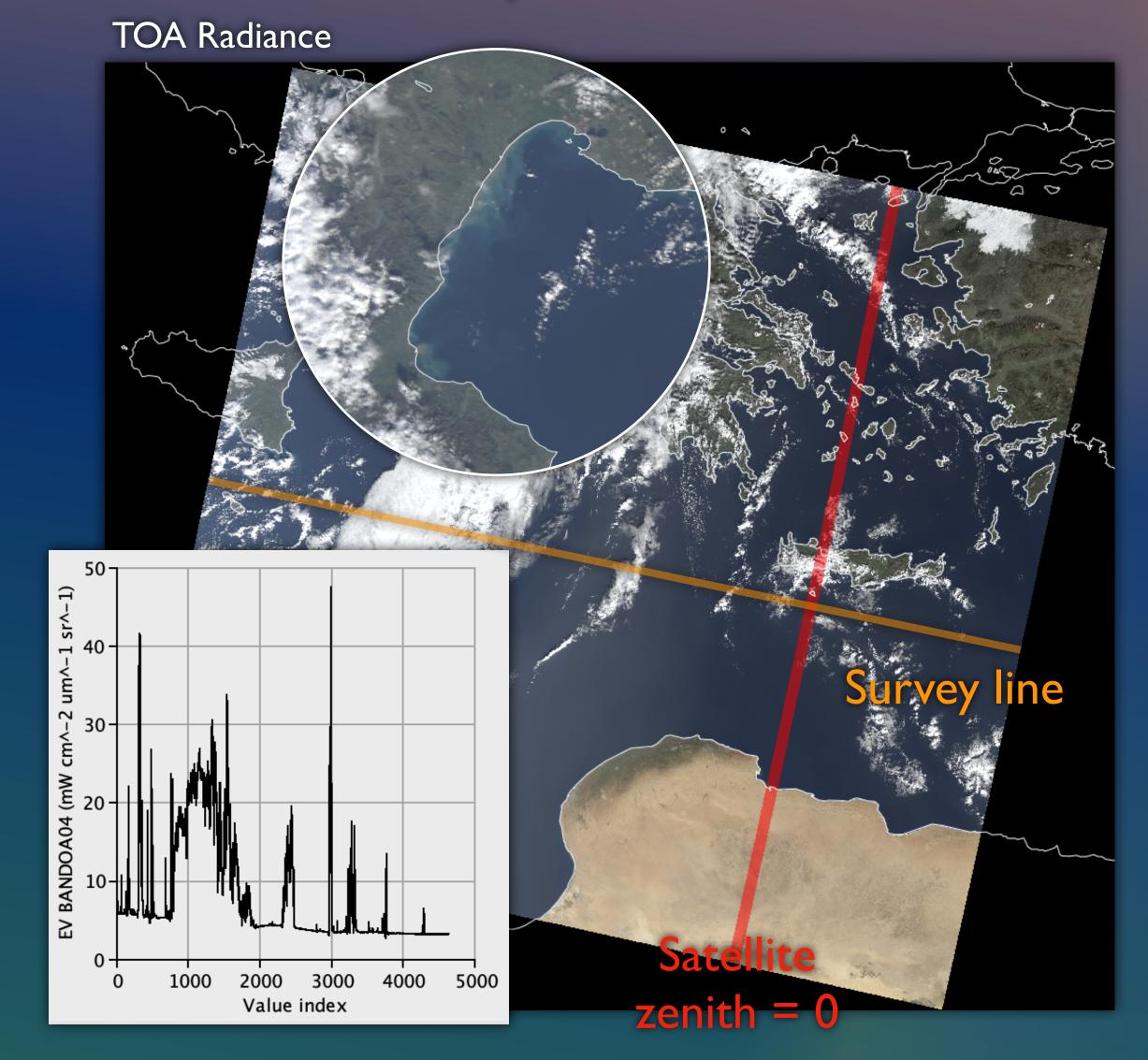

#### Example data from Sentinel-3A OLCI 2023/01/23 08:46:23 UTC (Bands 7/6/4)

Corrected Reflectance

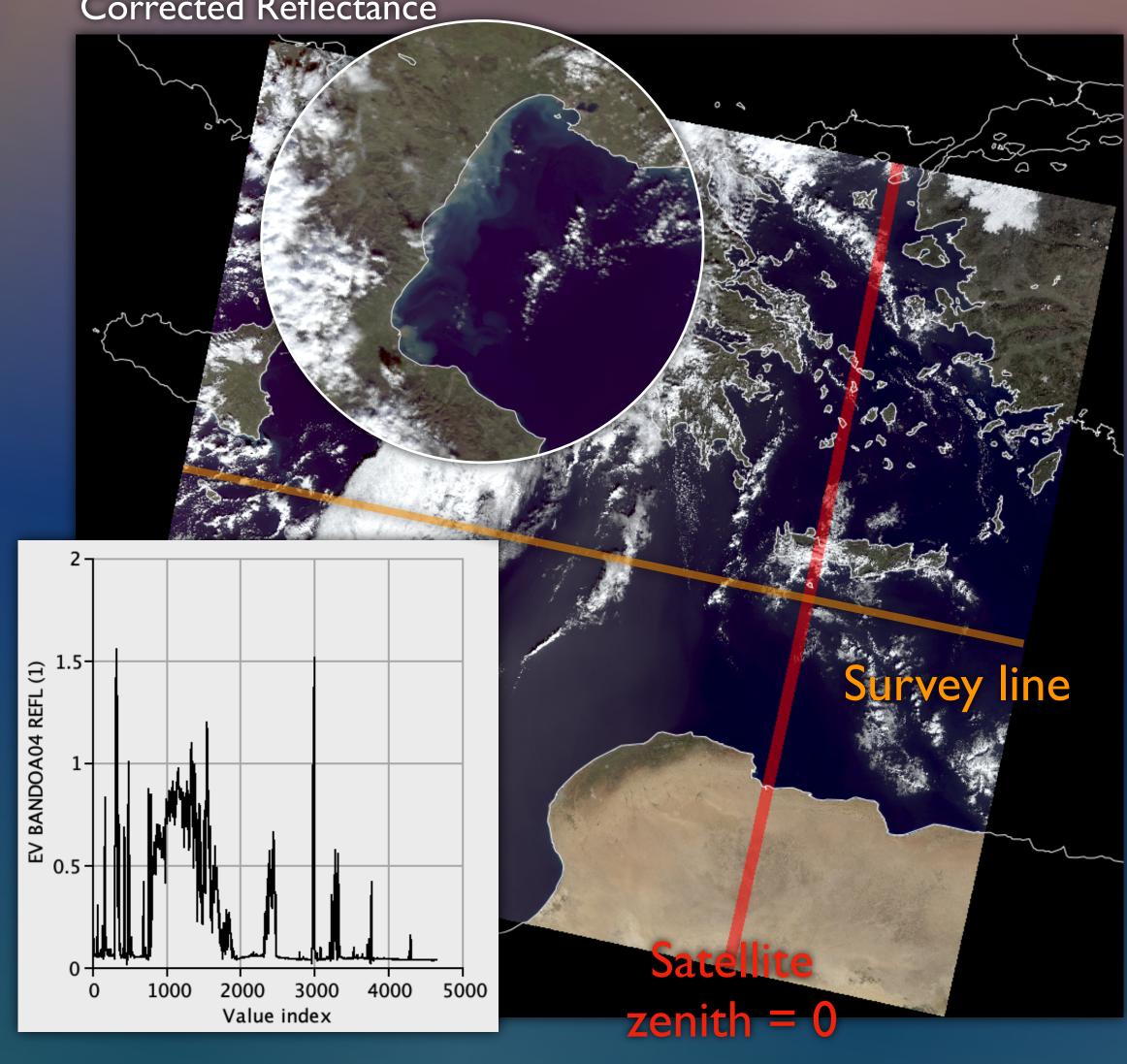

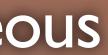

# The tool automatically detects VIIRS, OLCI, and MSI in CoastWatch data files, and also supports user-defined sensors.

#### Example data from NOAA-20 VIIRS 2023/01/07 18:35:51 UTC (Bands 5/4/3)

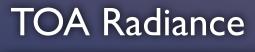

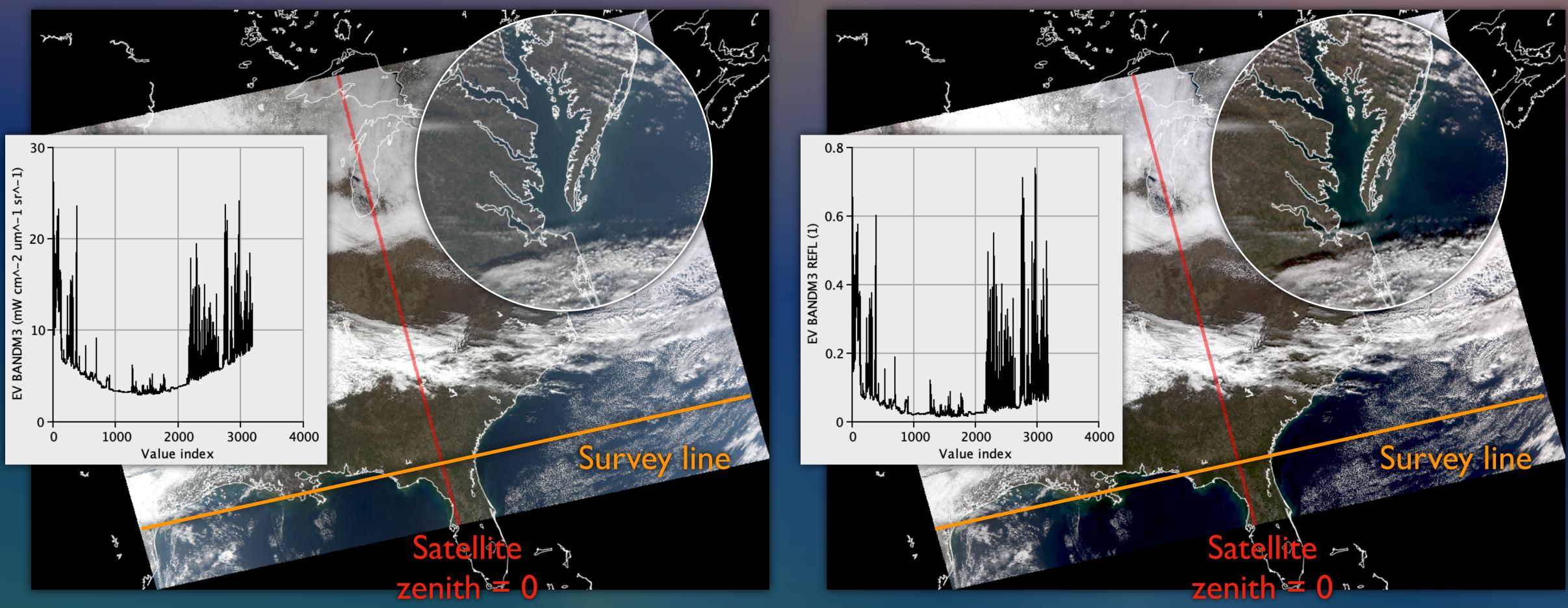

Corrected Reflectance

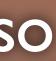

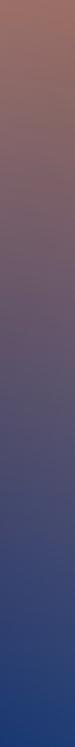

## The command line tool <u>cwtccorrect</u> requires an input file in NetCDF or HDF, an output file, plus optional user-defined sensor parameters.

|                                                                             | 🚞 olci — -bash — 112×34               |
|-----------------------------------------------------------------------------|---------------------------------------|
| [Peters-MacBook-Pro-16:olci phollema\$                                      |                                       |
| [Peters-MacBook-Pro-16:olci phollema\$                                      |                                       |
| [Peters-MacBook-Pro-16:olci phollema\$ )                                    | cwtccorrect -v OLCMCW.I2023023.084623 |
| [[INFO] Opening input OLCMCW.I2023023.                                      | 084623.hdf                            |
| [INFO] Creating output OLCMCW.I202302                                       | 3.084623.refl.hdf                     |
| [INFO] Found supported sensors: [n20_                                       | viirs, npp_viirs, s2a_msi, s2b_msi, s |
| [INFO] Detected sensor 's3a_olci'                                           |                                       |
| [INFO] Computing reflectance for red                                        | band 'EV_BandOa07'                    |
| [INFO] Using Earth-Sun distance factor                                      | -                                     |
| [INFO] Using variable 'sun_zenith' in                                       | reflectance computation               |
| [INFO] Total grid size is 4091x4865                                         |                                       |
| [INFO] Using 12 parallel threads for                                        |                                       |
| [INFO] Processing 168 data chunks of                                        |                                       |
| [INFO] Computing reflectance for gree                                       |                                       |
| [INFO] Using Earth-Sun distance factor                                      | r 1.0160995, solar irradiance 179.685 |
| [INFO] Total grid size is 4091x4865                                         |                                       |
| [INFO] Using 12 parallel threads for                                        |                                       |
| [INFO] Processing 168 data chunks of                                        |                                       |
| [INFO] Computing reflectance for blue                                       |                                       |
| [INFO] Using Earth-Sun distance factor                                      | r 1.0160995, solar irradiance 193.626 |
| [INFO] Total grid size is 4091x4865                                         |                                       |
| [INFO] Using 12 parallel threads for                                        |                                       |
| [INFO] Processing 168 data chunks of [INFO] Using variable 'latitude' for [ |                                       |
| [INFO] Using variable 'longitude' for                                       |                                       |
| [INFO] Using variable 'sun_zenith' for                                      |                                       |
| [INFO] Using variable 'sun_azimuth' f                                       | • • • • • • • • • • • • • • • • • • • |
| [INFO] Using variable 'sat_zenith' for                                      |                                       |
| [INFO] Using variable 'sat_azimuth' f                                       |                                       |
| [INFO] Computing atmospheric correction                                     |                                       |
| [INFO] Total grid size is 4091x4865                                         |                                       |
| [INFO] Using 12 parallel threads for                                        | processing                            |
| [INFO] Processing 168 data chunks of                                        |                                       |
| Peters-MacBook-Pro-16:olci phollema\$                                       |                                       |
|                                                                             |                                       |

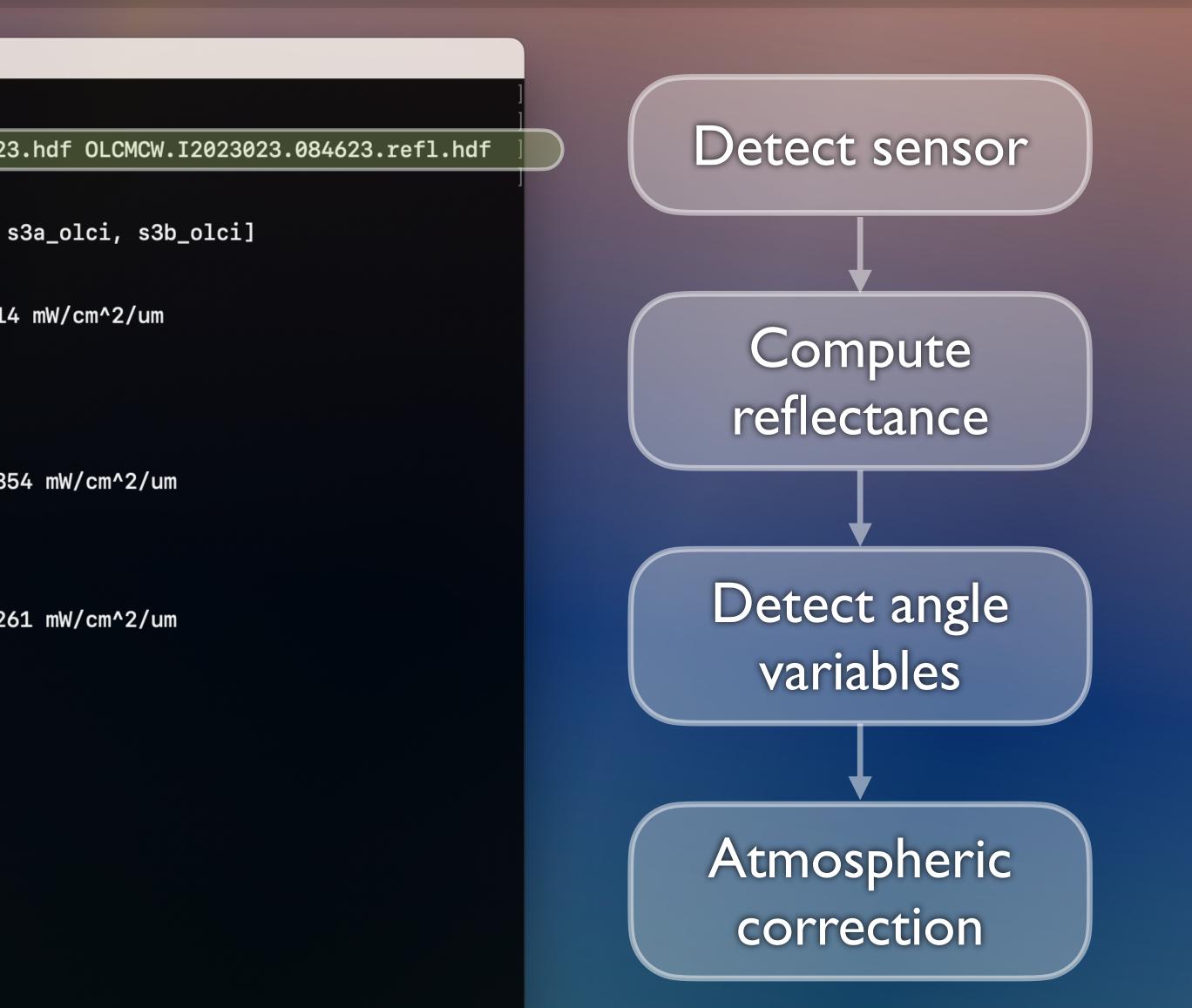

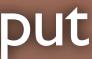

### The CoastWatch Utilities hybrid rendering mode combines an R/G/B composite plot with a color scaled data variable.

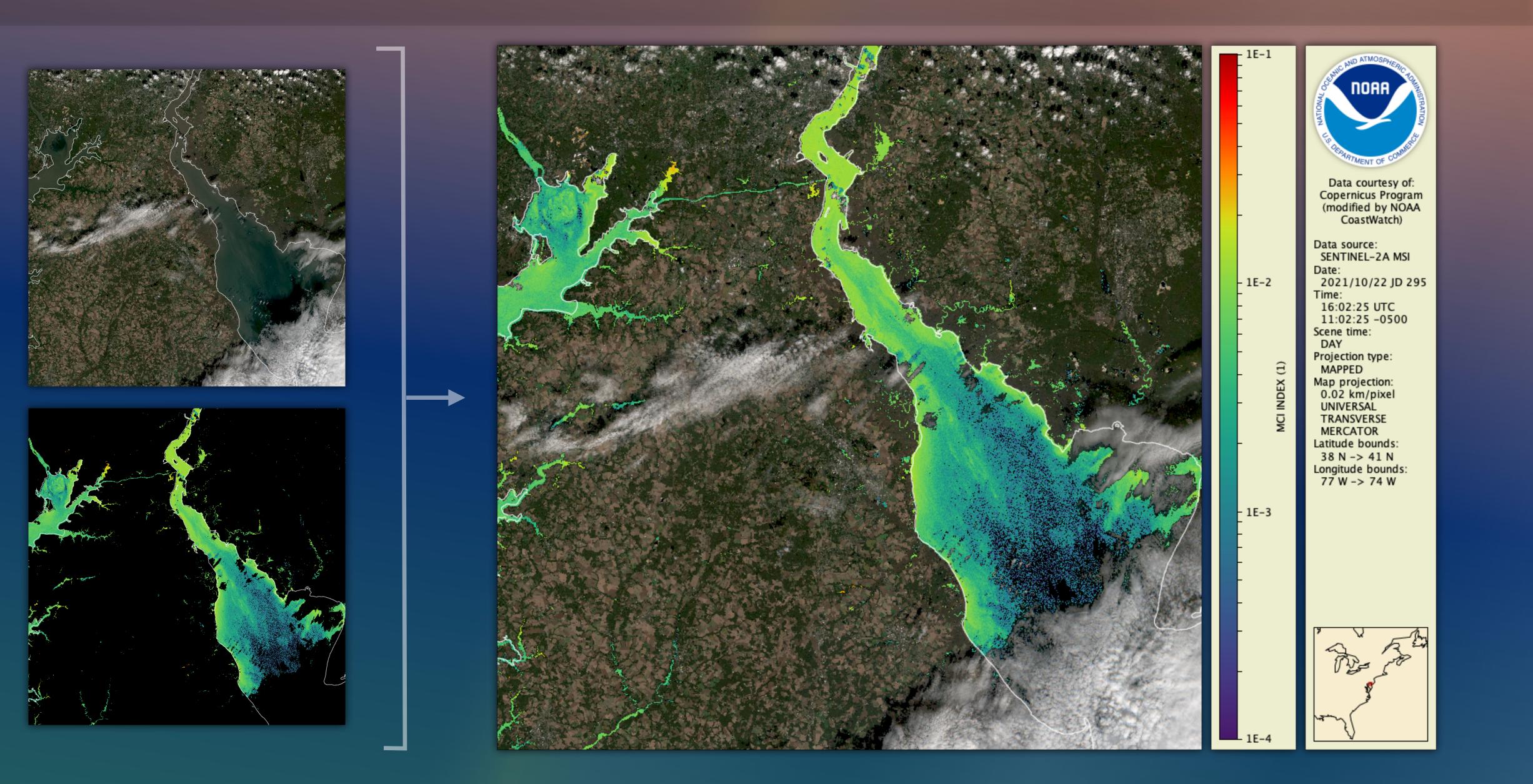

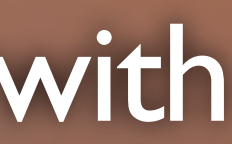

# Hybrid rendering mode works on any true color or false color composite of variables and provides the answer to "why is there no data there?"

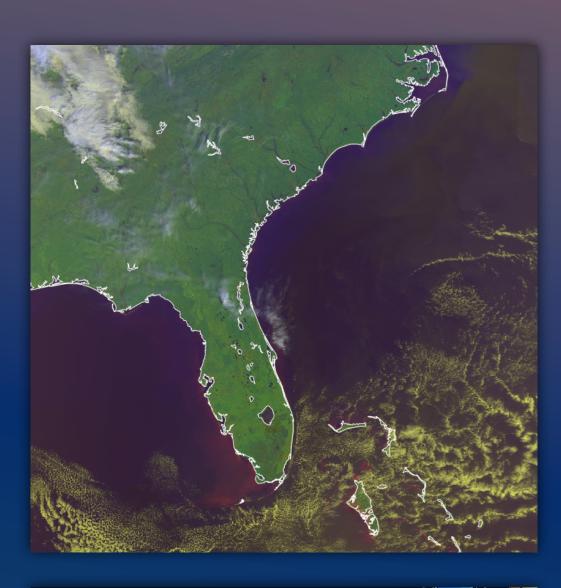

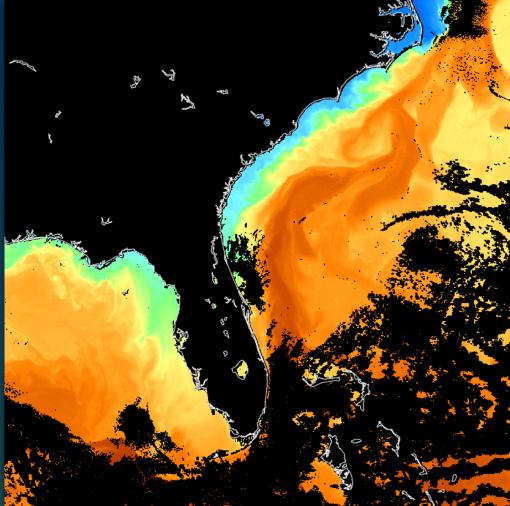

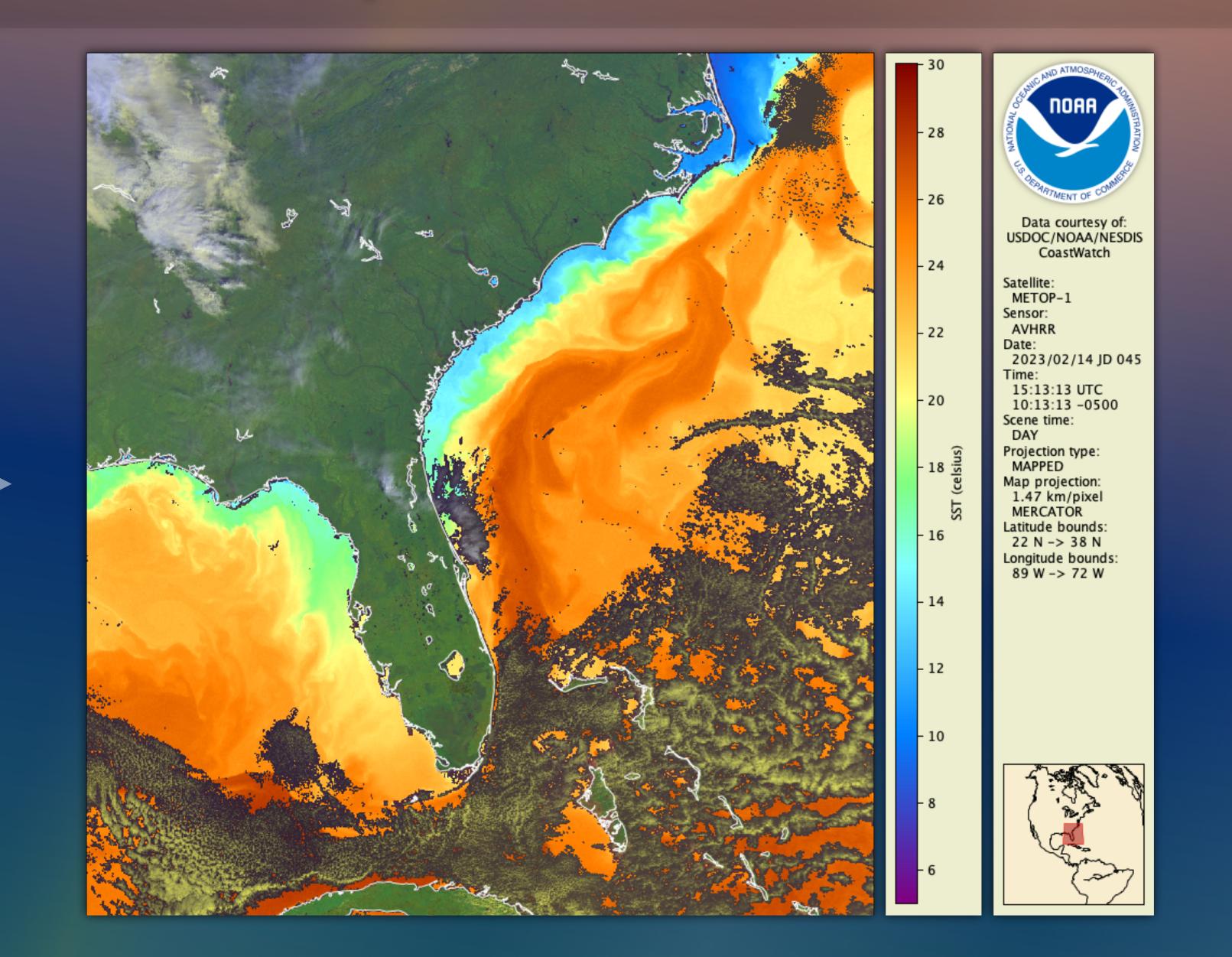

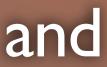

## To render a hybrid image, supply <u>cwrender</u> with all the same options as for both a composite and color enhancement, plus an optional hybrid mask.

|   | 2021_10_27_mike_soracco_hybrid_render — -bash —                                                                     |
|---|----------------------------------------------------------------------------------------------------|
|   | Peters-MacBook-Pro-16:2021_10_27_mike_soracco_hybrid_render phollema\$ cwre                                         |
|   | dexfunction logpalette NCCOS-chlarange 1e-4/1e-1 S2A_MSI_2021_10_                                                   |
|   | _10_22_15_53_21_T18SVJ_L2W_mci.png                                                                                  |
|   | [INFO] Reading input S2A_MSI_2021_10_22_15_53_21_T18SVJ_L2W.nc                                                      |
|   | [INFO] Preparing data image noaa.coastwatch.render.ColorEnhancement                                                 |
|   | [INFO] Rendering overlay noaa.coastwatch.render.CoastOverlay                                                        |
| _ | [INFO] Writing output S2A_MSI_2021_10_22_15_53_21_T18SVJ_L2W_mci.png                                                |
|   | Peters-MacBook-Pro-16:2021_10_27_mike_soracco_hybrid_render phollema\$ cwre                                         |
|   | <pre>site=rhos_665/rhos_560/rhos_492compositehint=true_color_vivid S2A_MSI_2</pre>                                  |
| _ | SI_2021_10_22_15_53_21_T18SVJ_L2W_true_color.png                                                                    |
|   | [INFO] Reading input S2A_MSI_2021_10_22_15_53_21_T18SVJ_L2W.nc                                                      |
|   | [INFO] Set red component range to [0.02, 0.8]<br>[INFO] Set green component range to [0.02, 0.8]                    |
|   | [INFO] Set green component range to [0.02, 0.8]<br>[INFO] Set blue component range to [0.02, 0.8]                   |
|   | [INFO] Set blue component range to [0.02, 0.0]<br>[INFO] Preparing data image noaa.coastwatch.render.ColorComposite |
|   | [INFO] Rendering overlay noaa.coastwatch.render.CoastOverlay                                                        |
|   | [INFO] Writing output S2A_MSI_2021_10_22_15_53_21_T18SVJ_L2W_true_color.pr                                          |
|   | Peters-MacBook-Pro-16:2021_10_27_mike_soracco_hybrid_render phollema\$ cwre                                         |
|   | dmask "l2_flags != 0"composite=rhos_665/rhos_560/rhos_492compositehi                                                |
|   | xfunction logpalette NCCOS-chlarange 1e-4/1e-1 S2A_MSI_2021_10_22                                                   |
|   | 0_22_15_53_21_T18SVJ_L2W_hybrid.png                                                                                 |
| _ | [INFO] Reading input S2A_MSI_2021_10_22_15_53_21_T18SVJ_L2W.nc                                                      |
|   | [INFO] Set red component range to [0.02, 0.8]                                                                       |
|   | [INFO] Set green component range to [0.02, 0.8]                                                                     |
|   | [INFO] Set blue component range to [0.02, 0.8]                                                                      |
|   | [INFO] Preparing data image noaa.coastwatch.render.HybridView                                                       |
|   | [INFO] Preparing data image noaa.coastwatch.render.ColorComposite                                                   |
|   | [INFO] Preparing data image noaa.coastwatch.render.ColorEnhancement                                                 |
|   | [INFO] Rendering overlay noaa.coastwatch.render.CoastOverlay                                                        |
|   | [INFO] Writing output S2A_MSI_2021_10_22_15_53_21_T18SVJ_L2W_hybrid.png                                             |
|   | Peters-MacBook-Pro-16:2021_10_27_mike_soracco_hybrid_render phollema\$                                              |
|   |                                                                                                    |

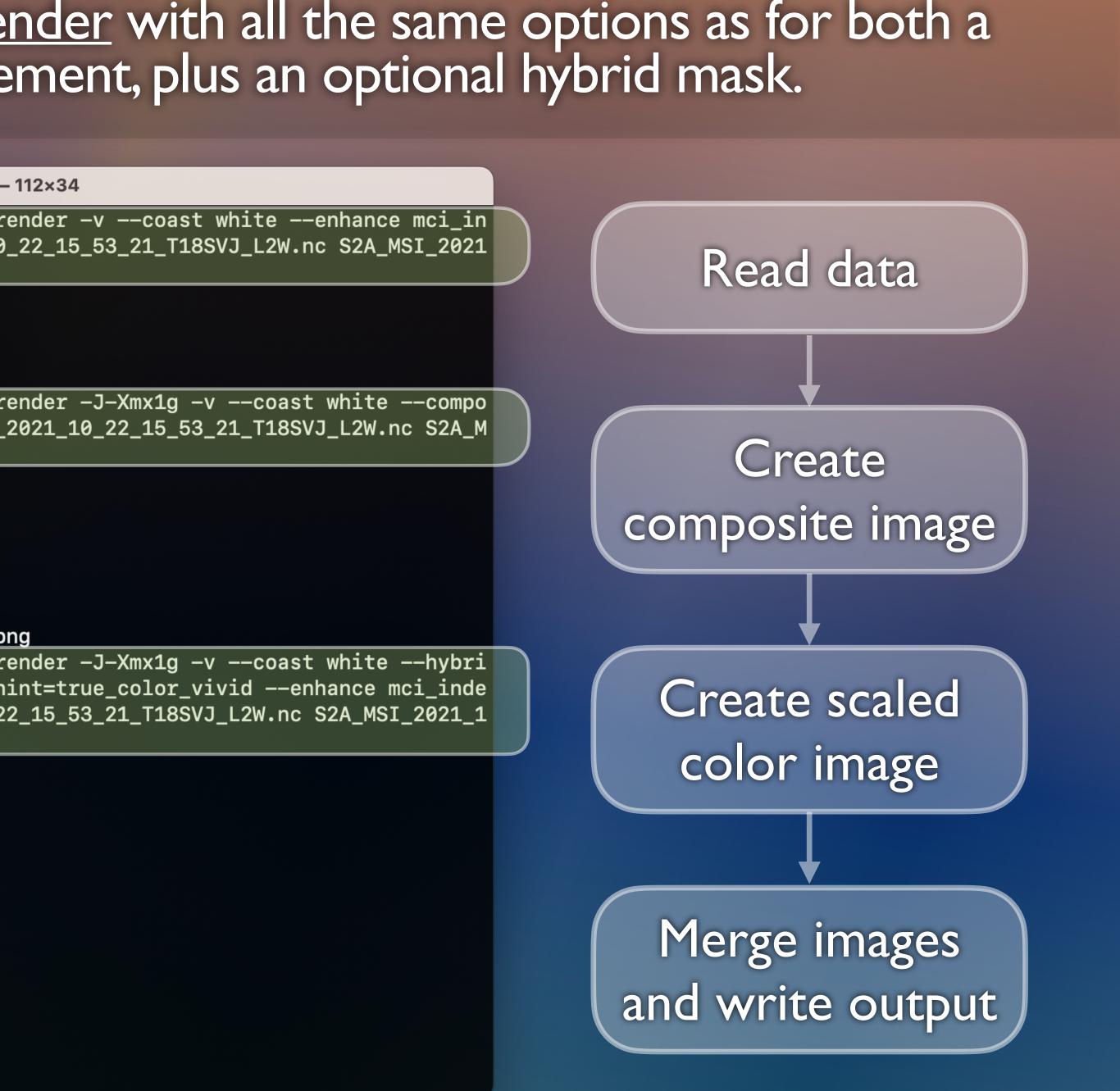

#### The hybrid rendering mode and true color atmospheric correction are included in the latest packages.

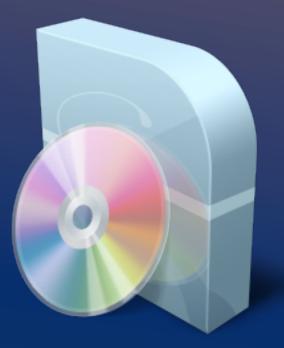

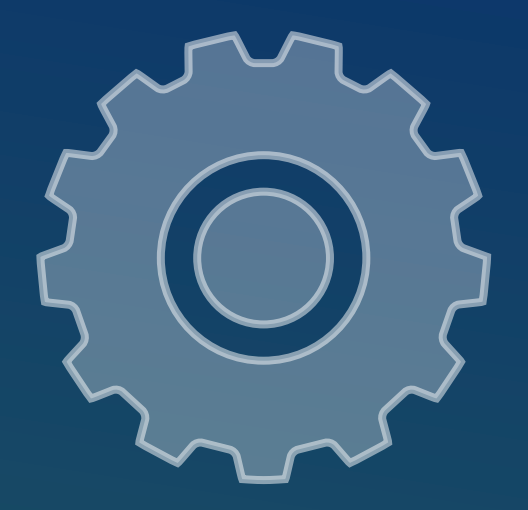

Official releases (hybrid mode): Visit <u>coastwatch.noaa.gov</u> and select Data Tools > CoastWatch Utilities

Beta releases (hybrid mode + true color correction): Visit <u>terrenus.ca/download/cwutils/beta</u>

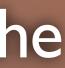